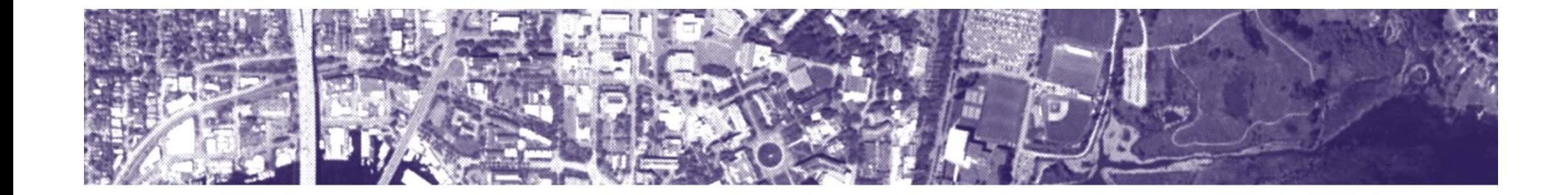

# **UW GIS Interior Space Mapping**

# **CAD and GIS Integration**

Presented by Aaron Cheuvront

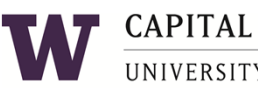

**CAPITAL PROJECTS OFFICE** 

UNIVERSITY of WASHINGTON Finance & Facilities

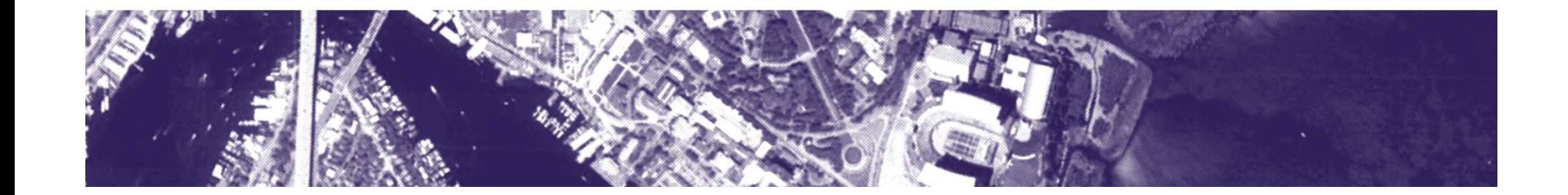

# **Overview**

- UW CAD/GIS History
- **Drawing Prep**
- **Translation**
- Utilization
- What's Next

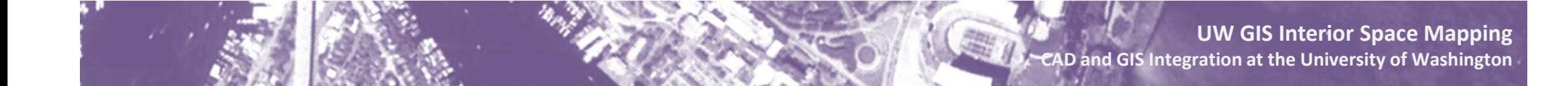

# **UW CAD/GIS History ‐ I <sup>n</sup> the past…**

- $\blacksquare$ **Not Georeferenced**
- $\mathbf{u}$  . Not Standardized
- **Manual GIS Translation**

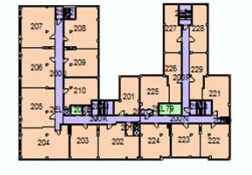

Second Floor

Second Floor<br>COMMODORE-DUCHESS

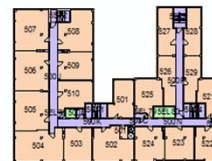

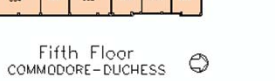

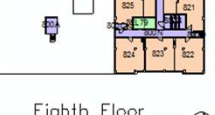

翻

Eighth Floor<br>COMMODORE-DUCHESS

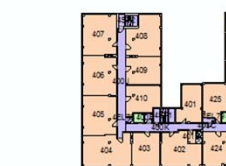

Fourth Floor<br>COMMODORE-DUCHESS

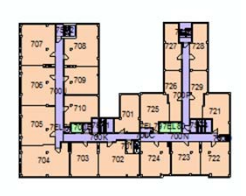

Seventh Floor<br>COMMODORE-DUCHESS

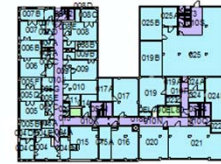

Basement

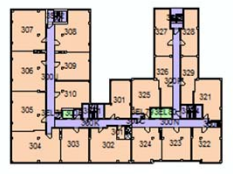

Third Floor COMMODORE-DUCHESS

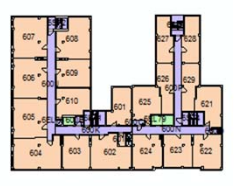

Sixth Floor<br>COMMODORE-DUCHESS

**UW GIS Interior Space Mapping and GIS Integration at the University of Washington**

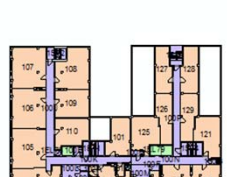

First Floor<br>COMMODORE-DUCHESS

**CAD**

COMMODORE-DUCHESS O

# **UW CAD/GIS History ‐ Now…**

- Georeferenced
- **Standardized**
- Automatic GIS Translation

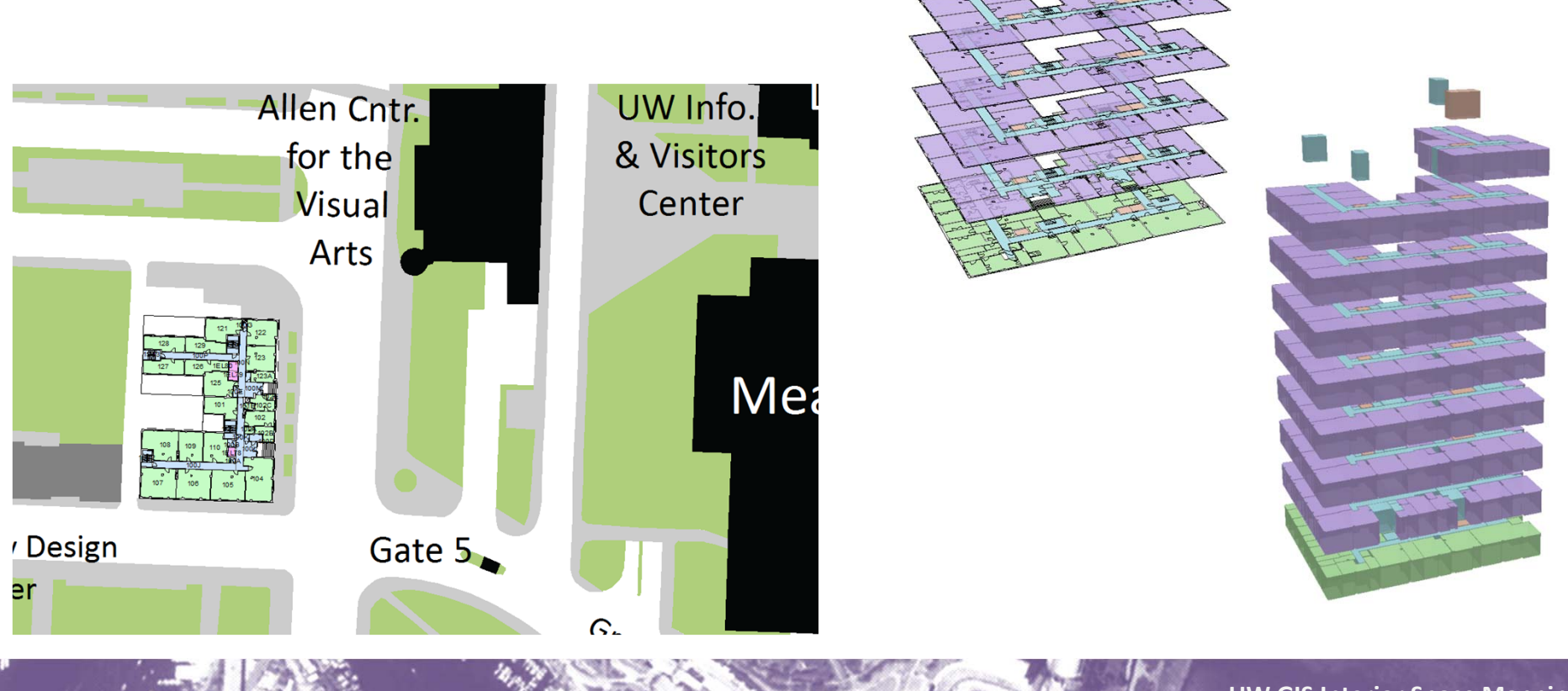

**CAD**

# **Drawing Prep ‐ Process**

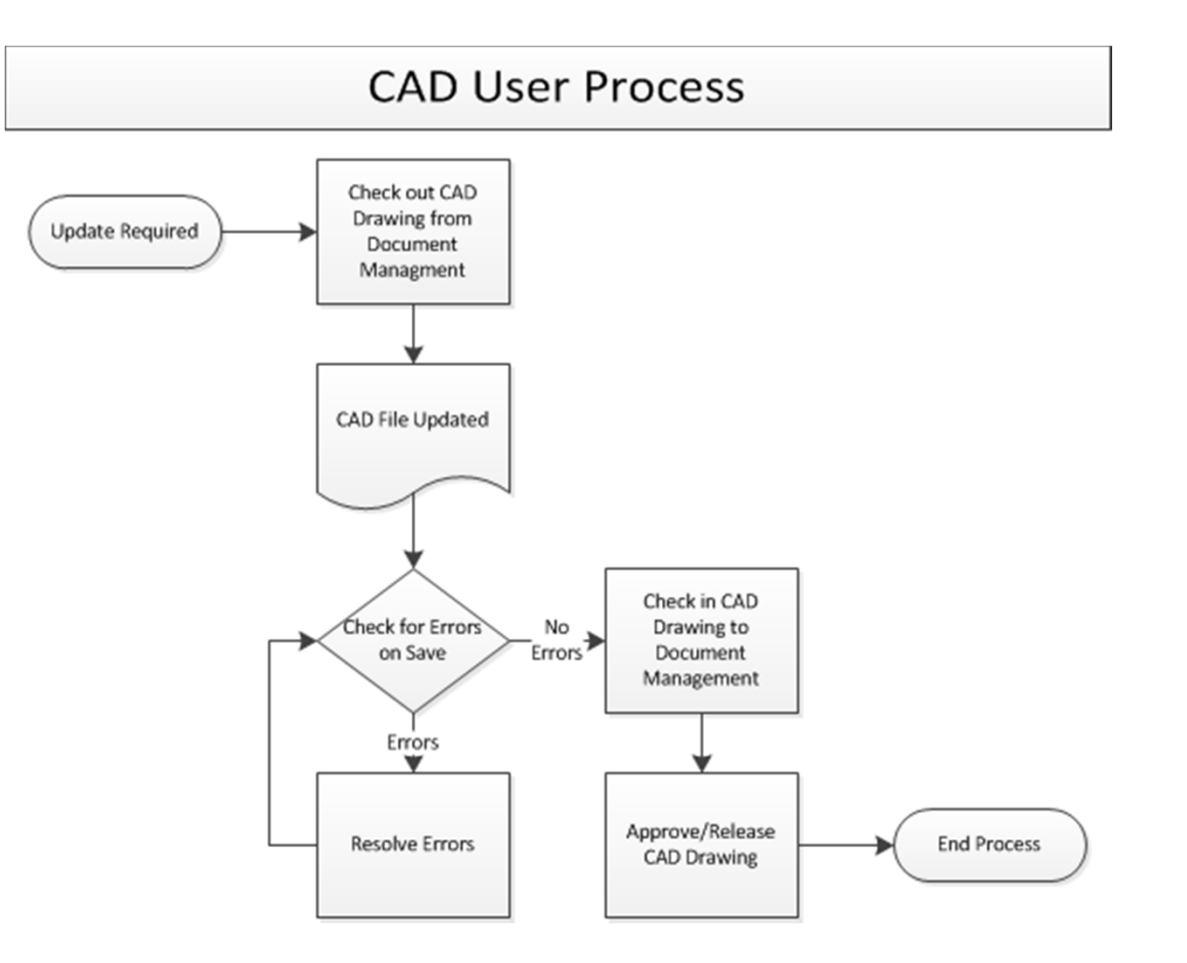

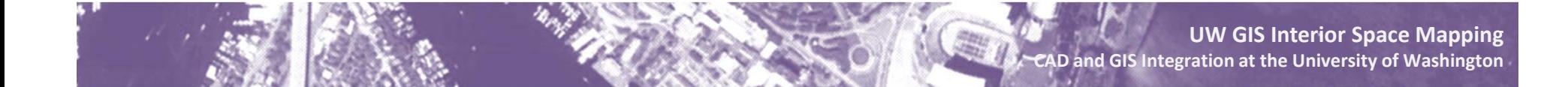

# **Drawing Prep – Room Link**

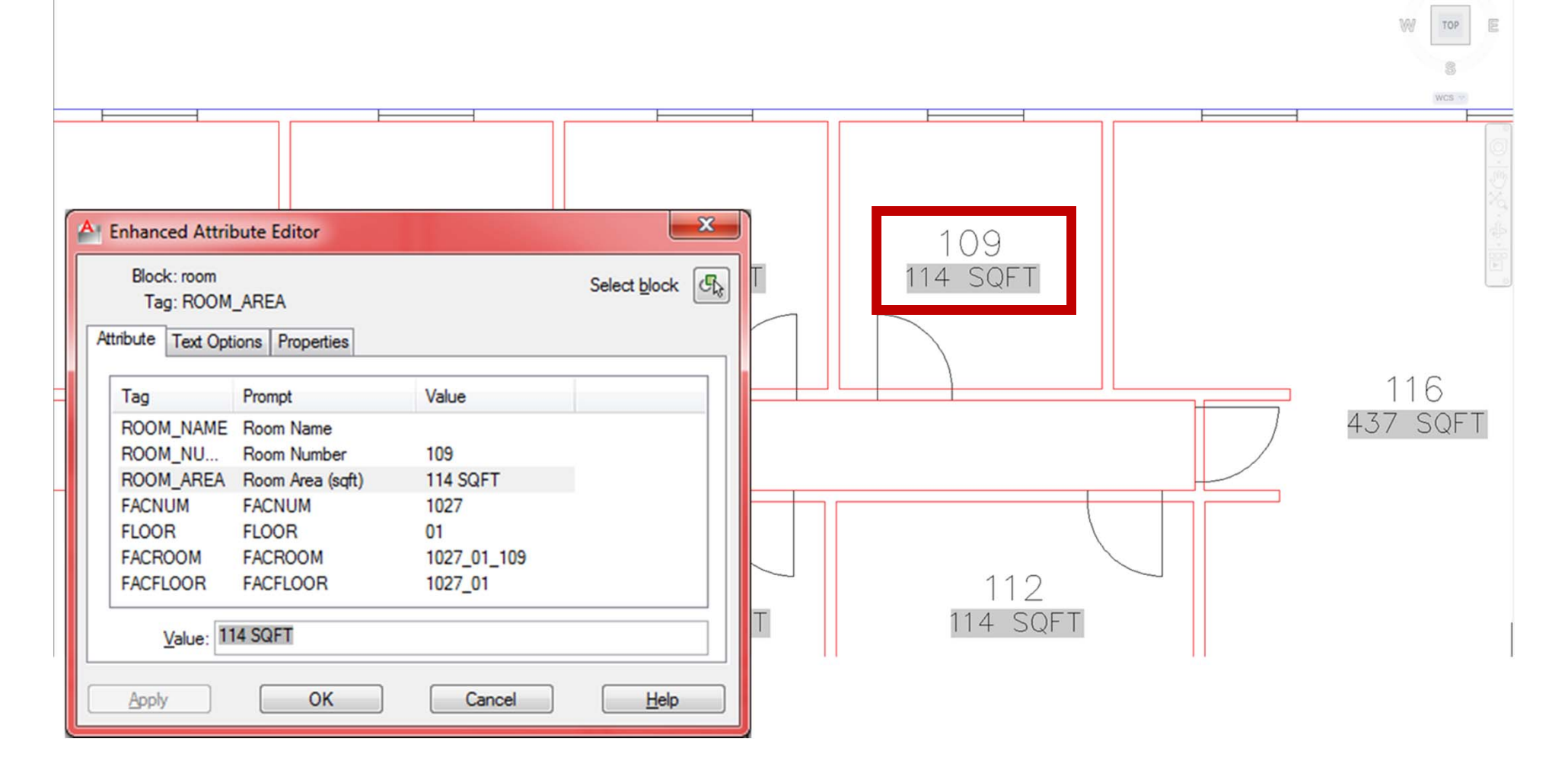

 $\mathbb N$ 

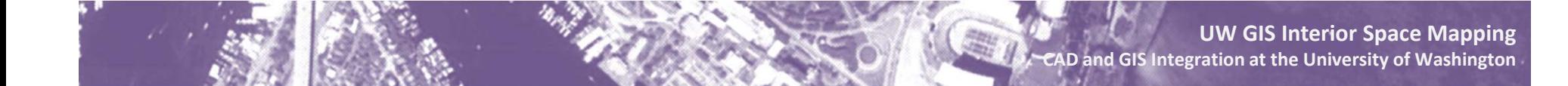

# **Drawing Prep – Room Link**

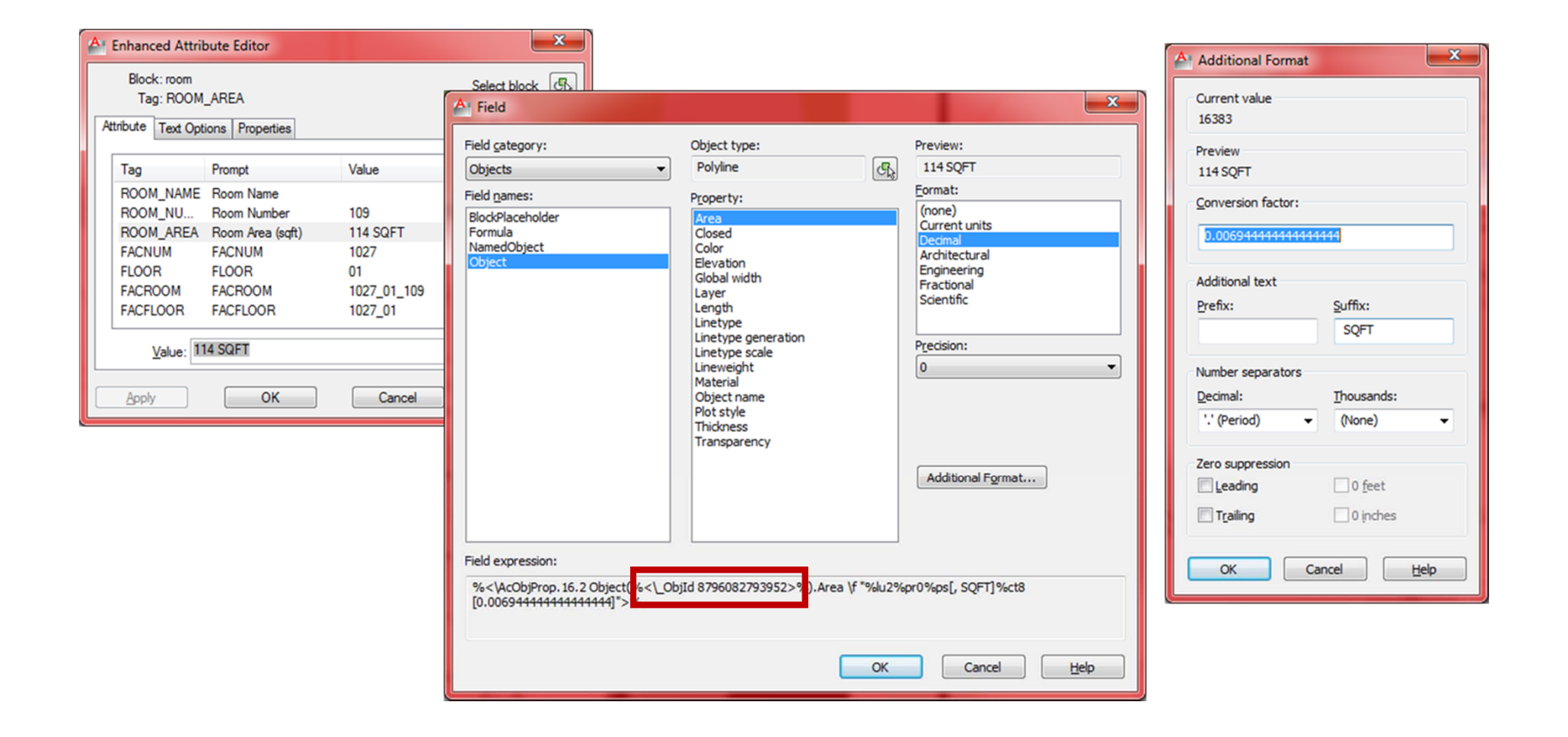

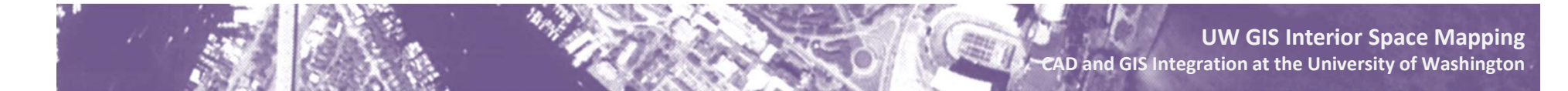

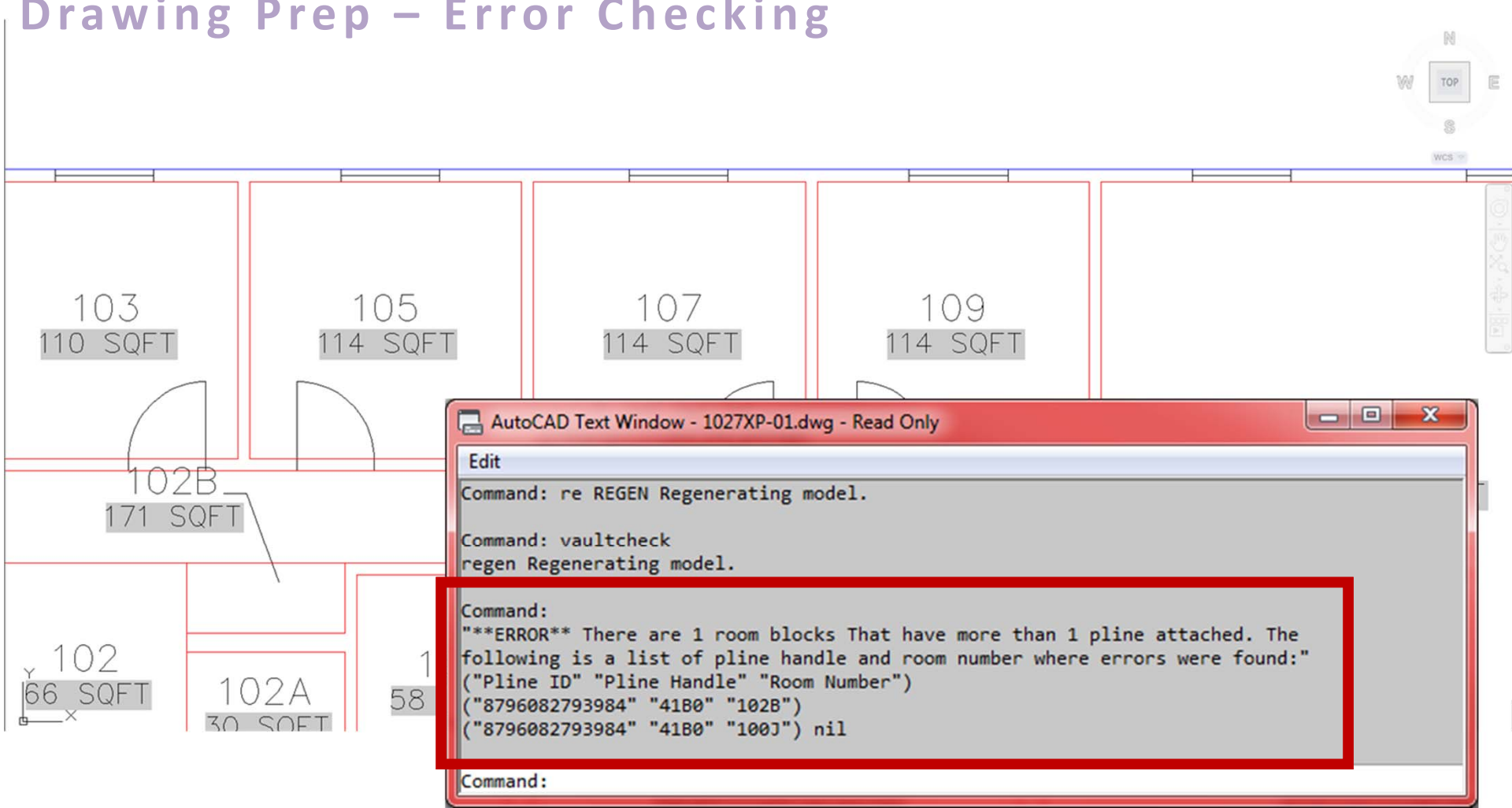

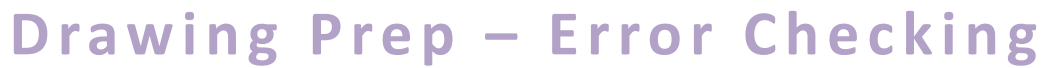

# **Drawing Prep – Featureclasses in CAD**

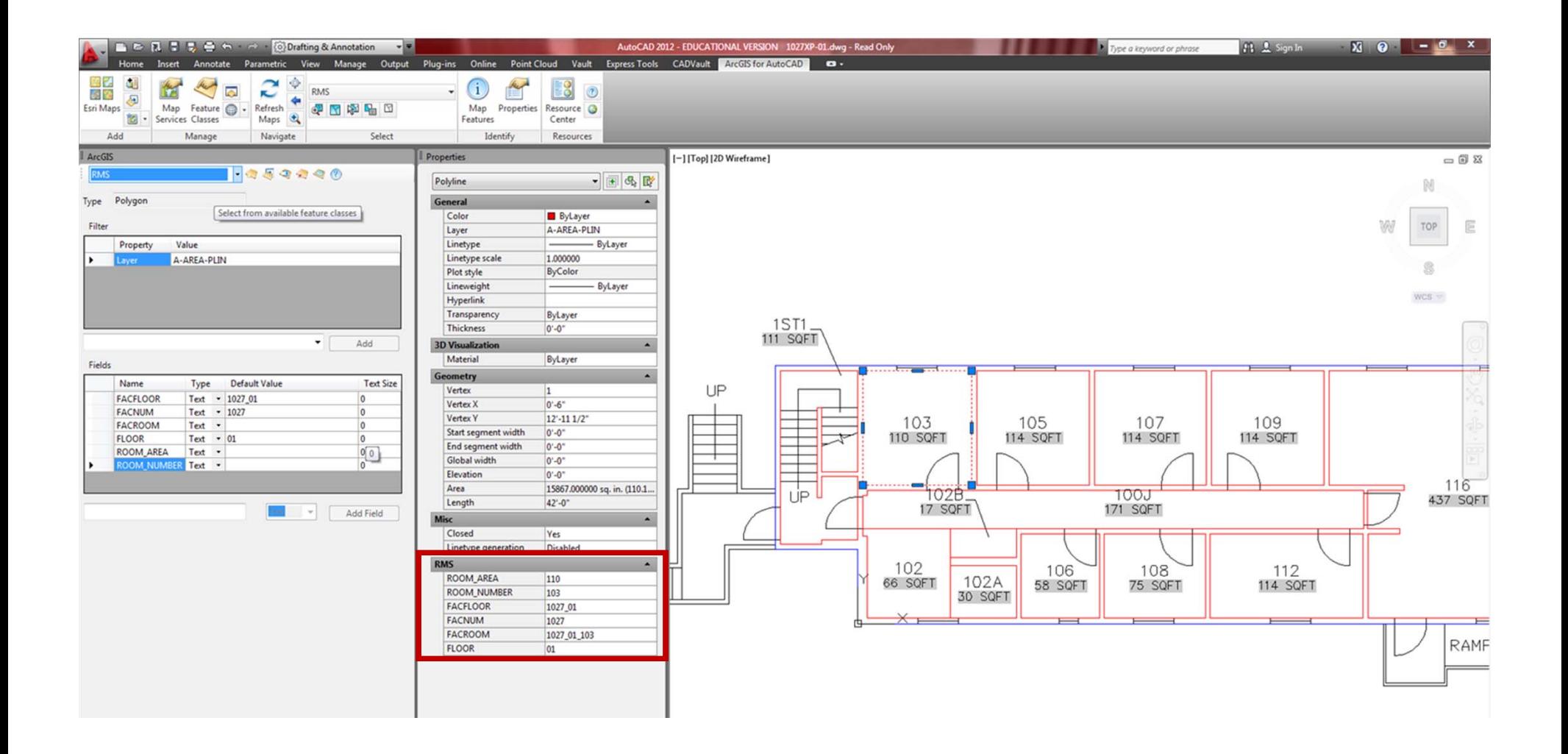

**UW GIS Interior Space Mapping CAD and GIS Integration at the University of Washington**

#### **Drawing Prep – Basemap**

CADVards II

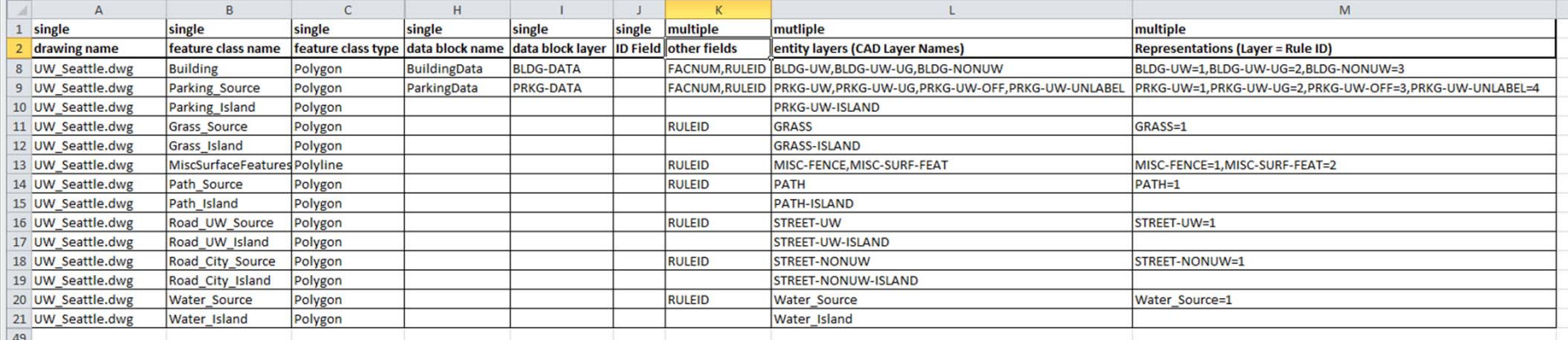

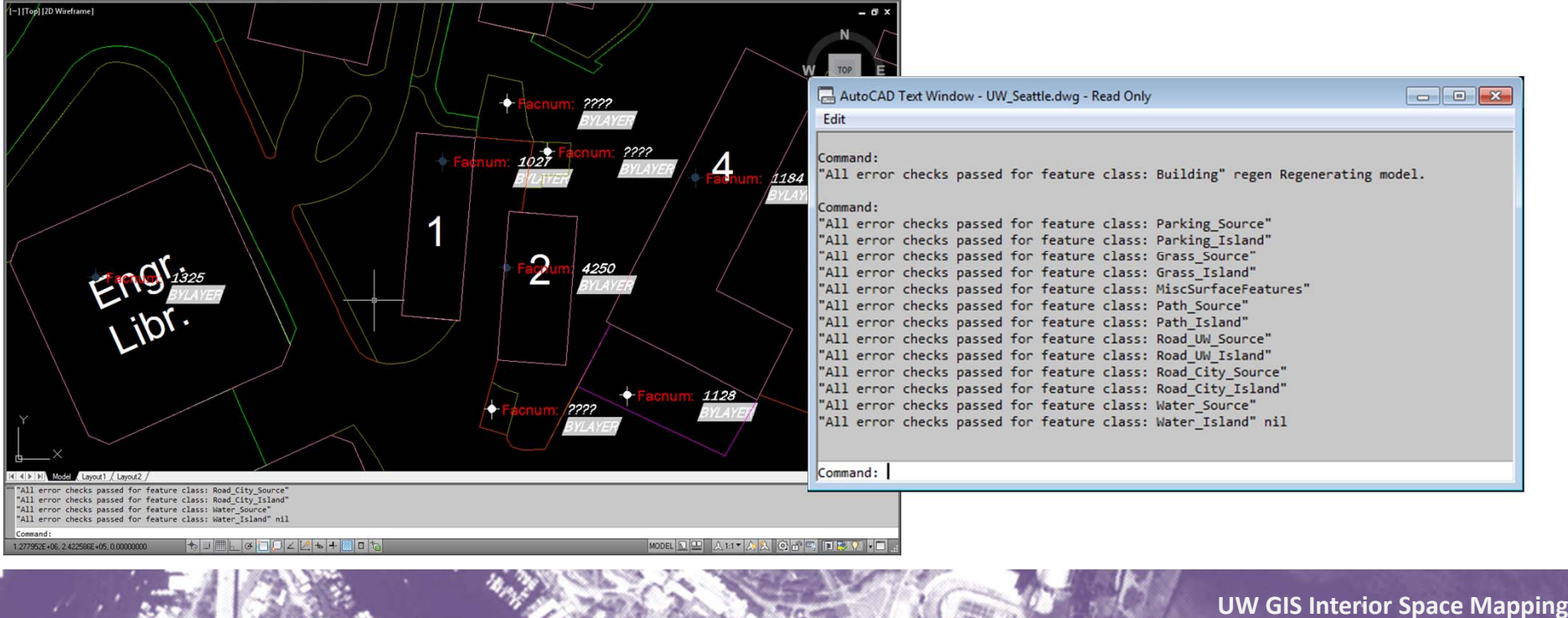

**CAD and GIS Integration at the University of Washington**

### **Translation – World File**

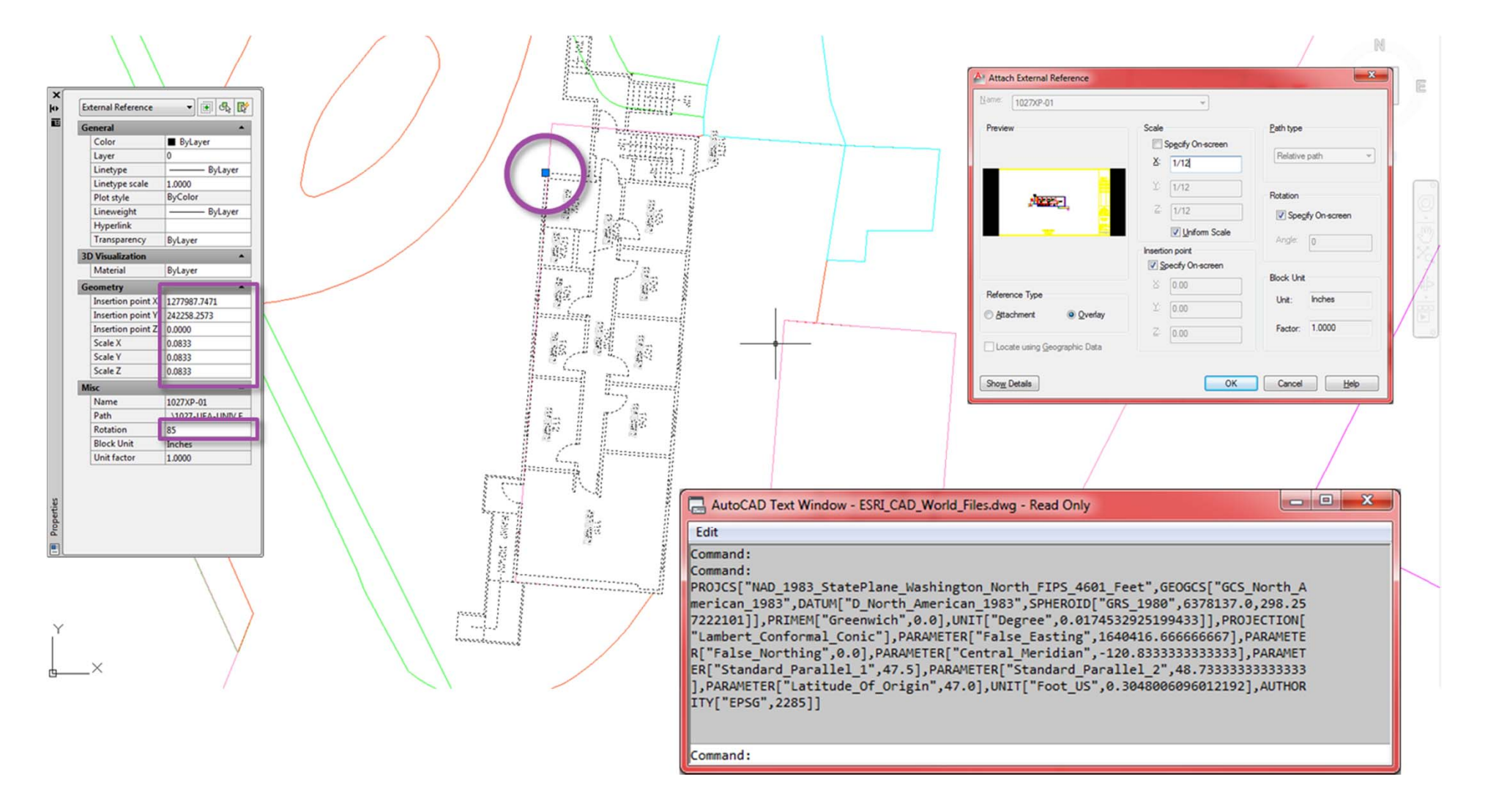

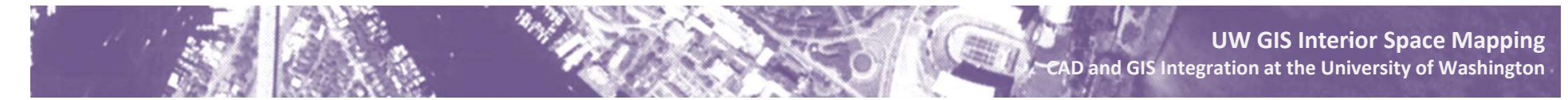

# **Translation – World File**

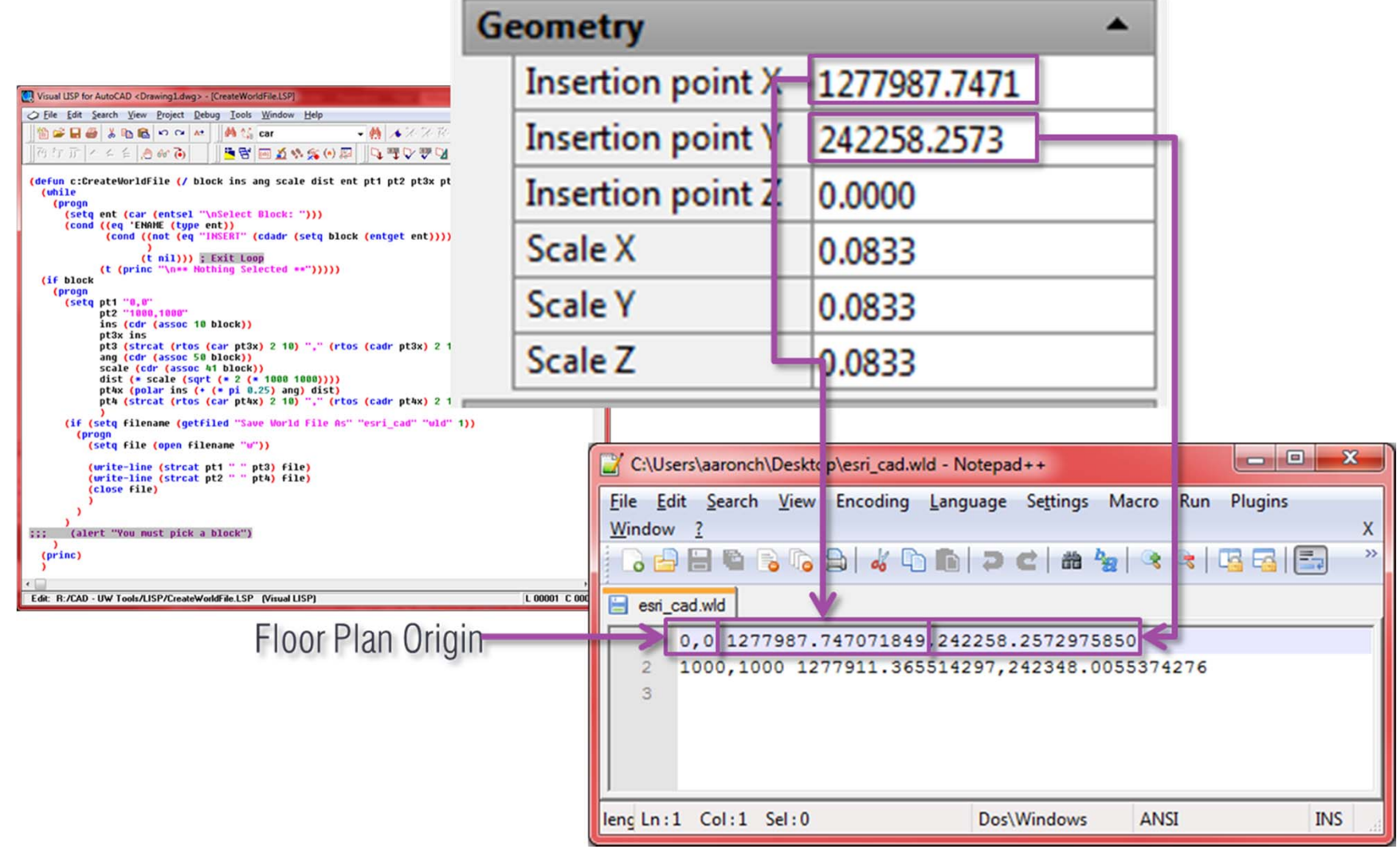

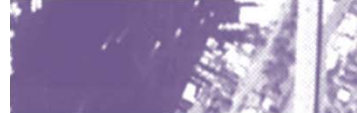

**UW GIS Interior Space Mapping CAD and GIS Integration at the University of Washington**

# **Translation – Floorplan Automated Processing**

#### Windows Scheduled Task - Runs Every Hour

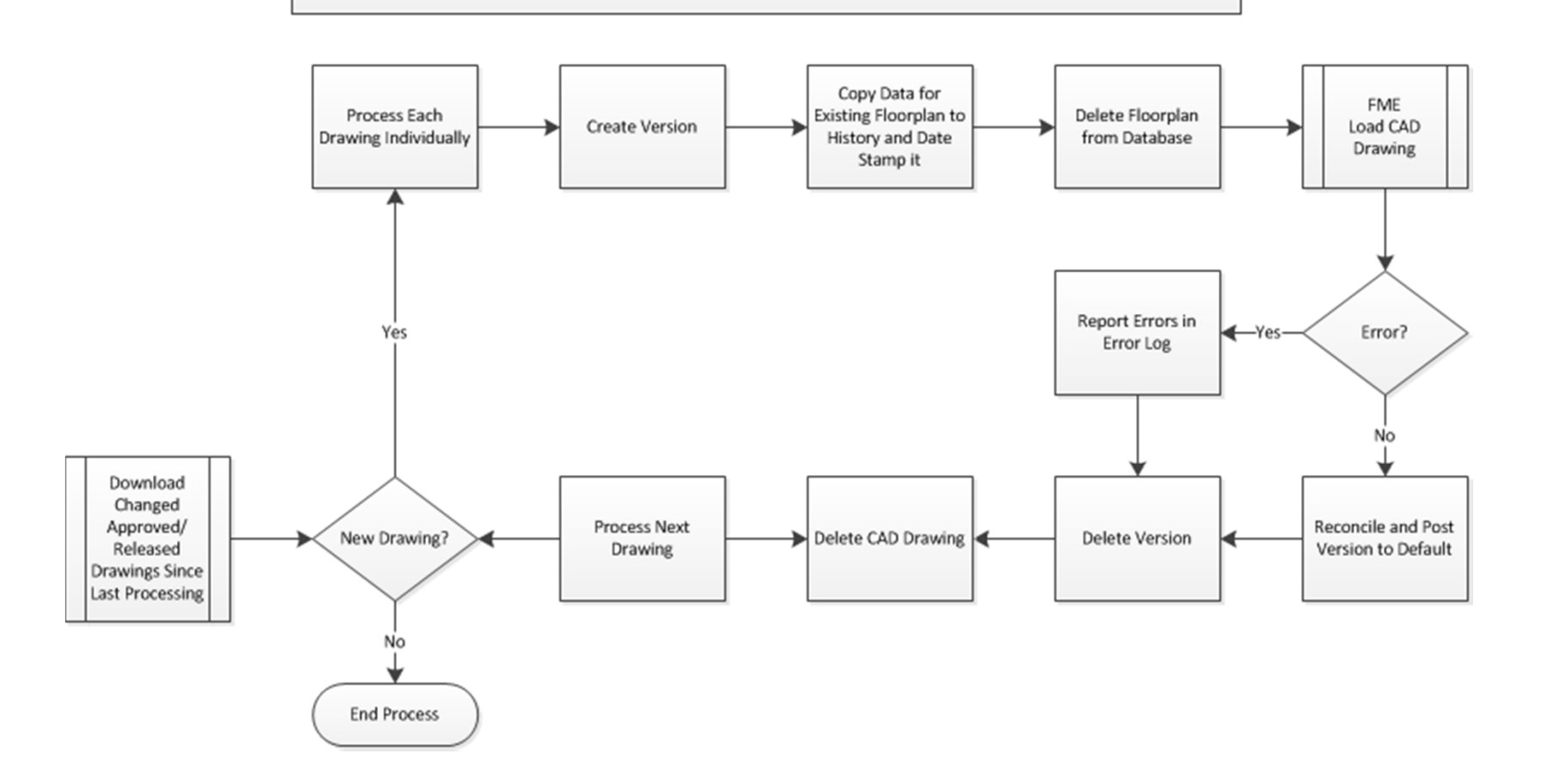

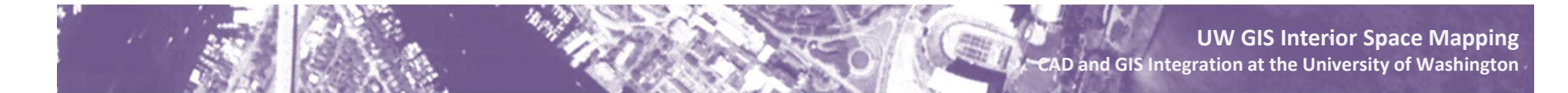

### **Translation – Floorplan FME Process**

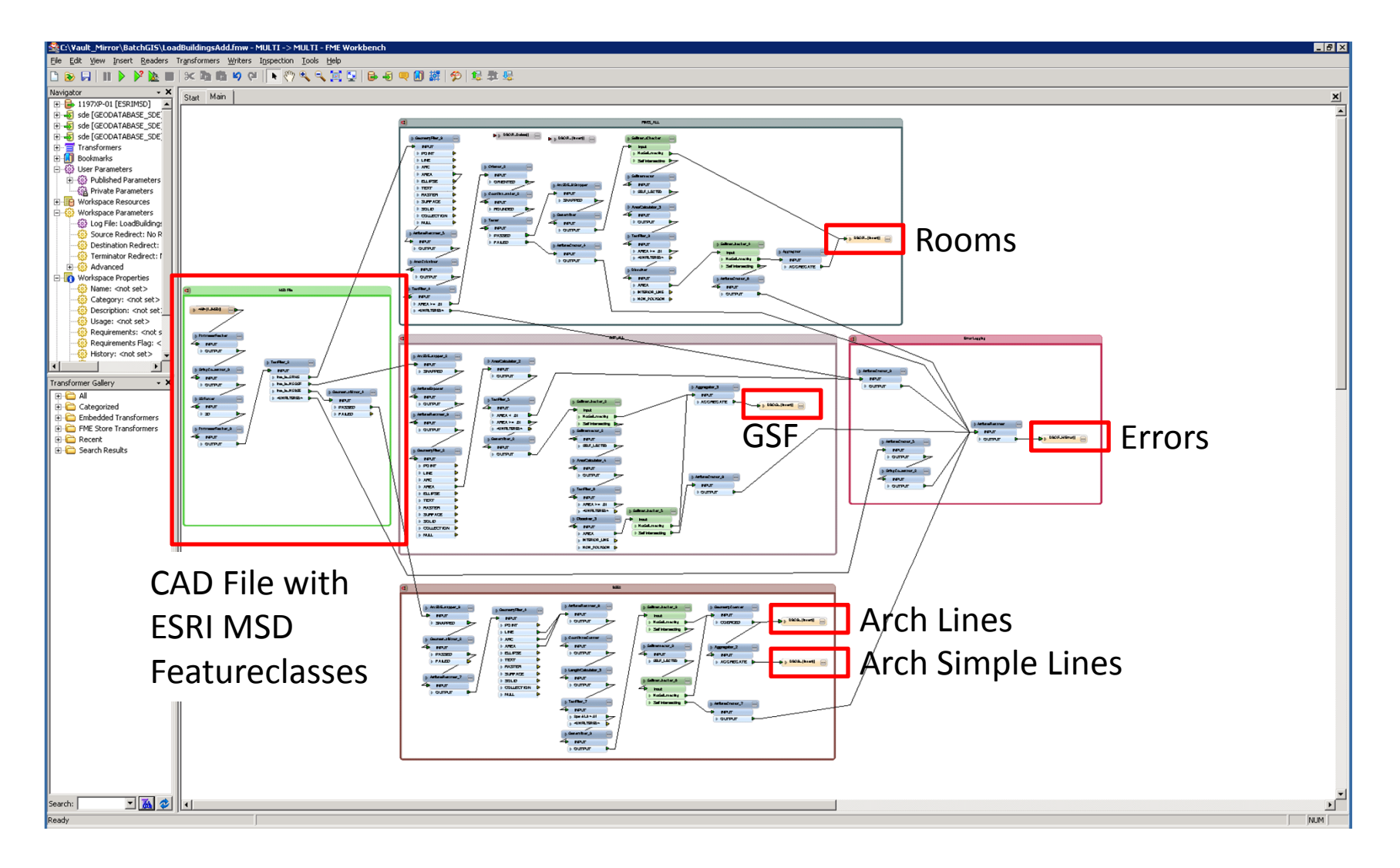

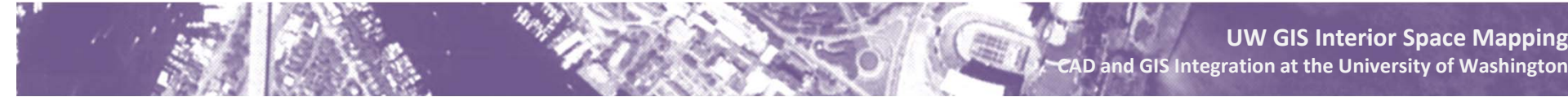

# **Translation – Floorplan Log Tables**

#### Processing Log

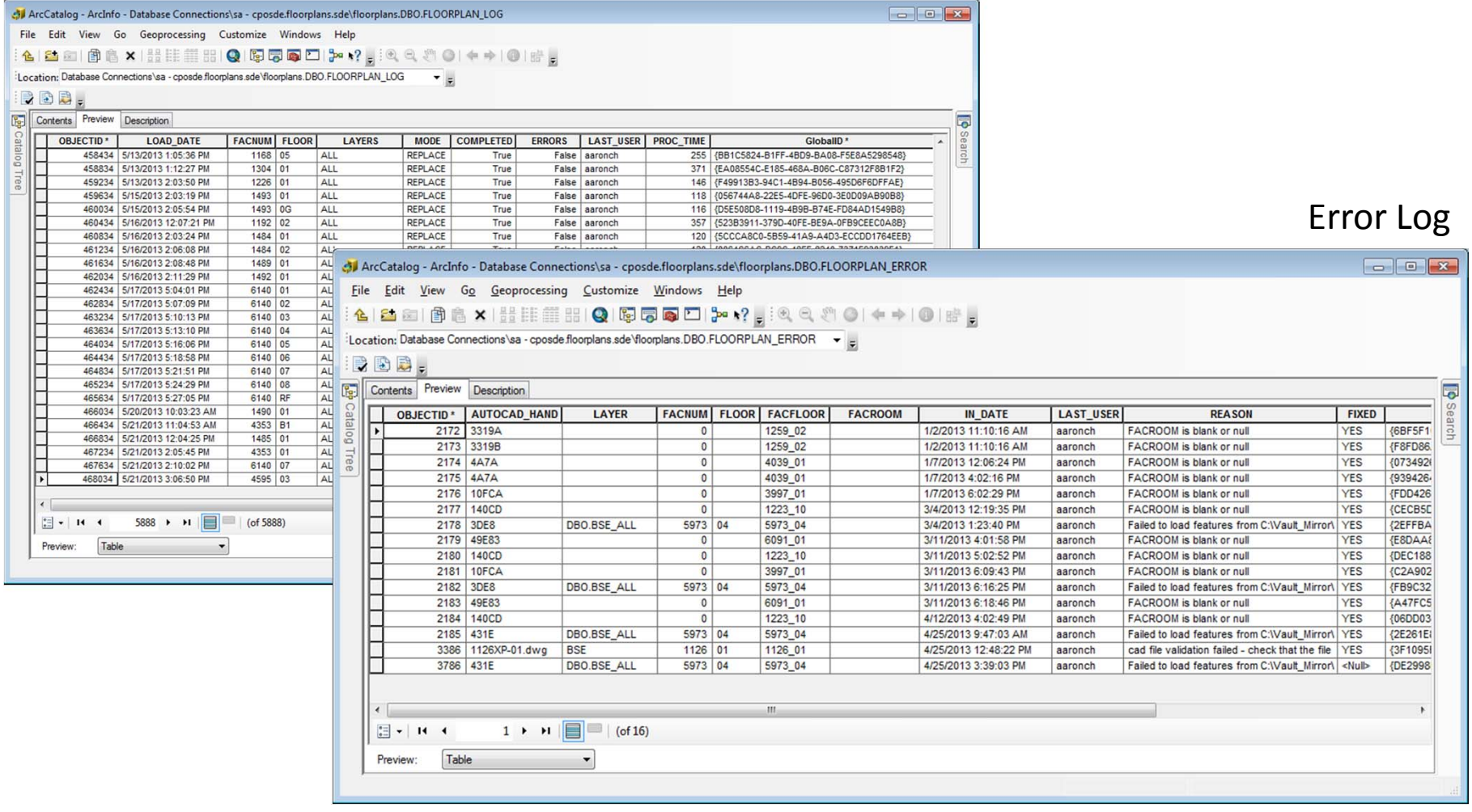

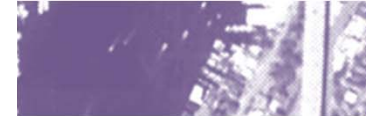

**CAD**

### **Translation – Basemap Load Tool**

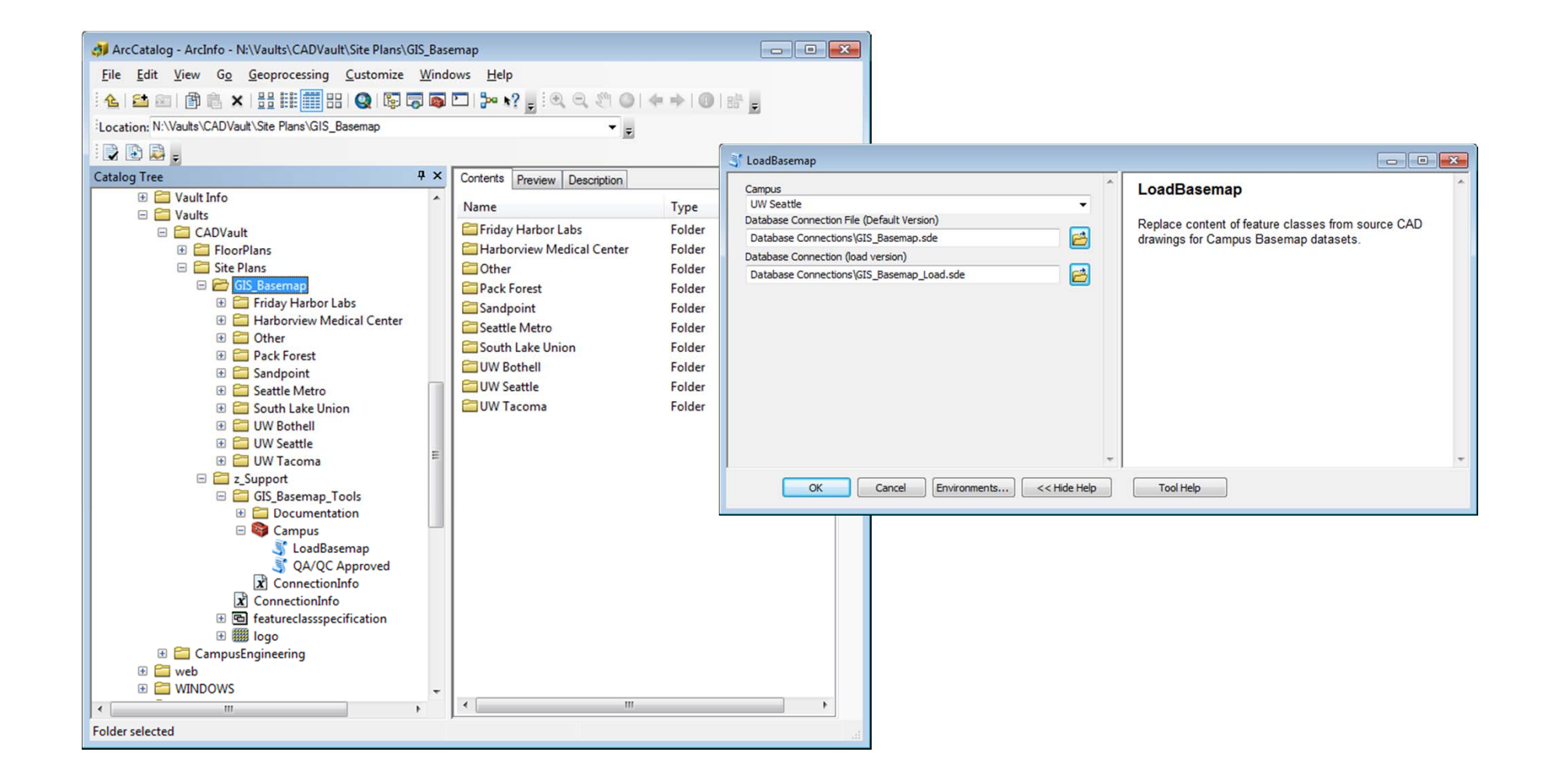

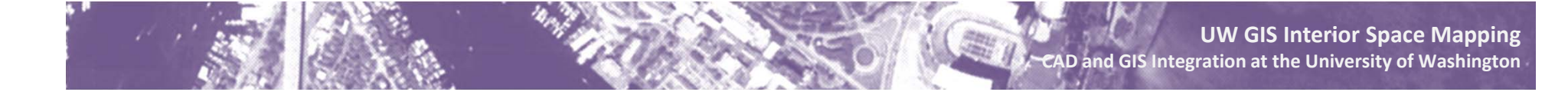

# **Translation – Basemap Log Tables**

#### Processing Log

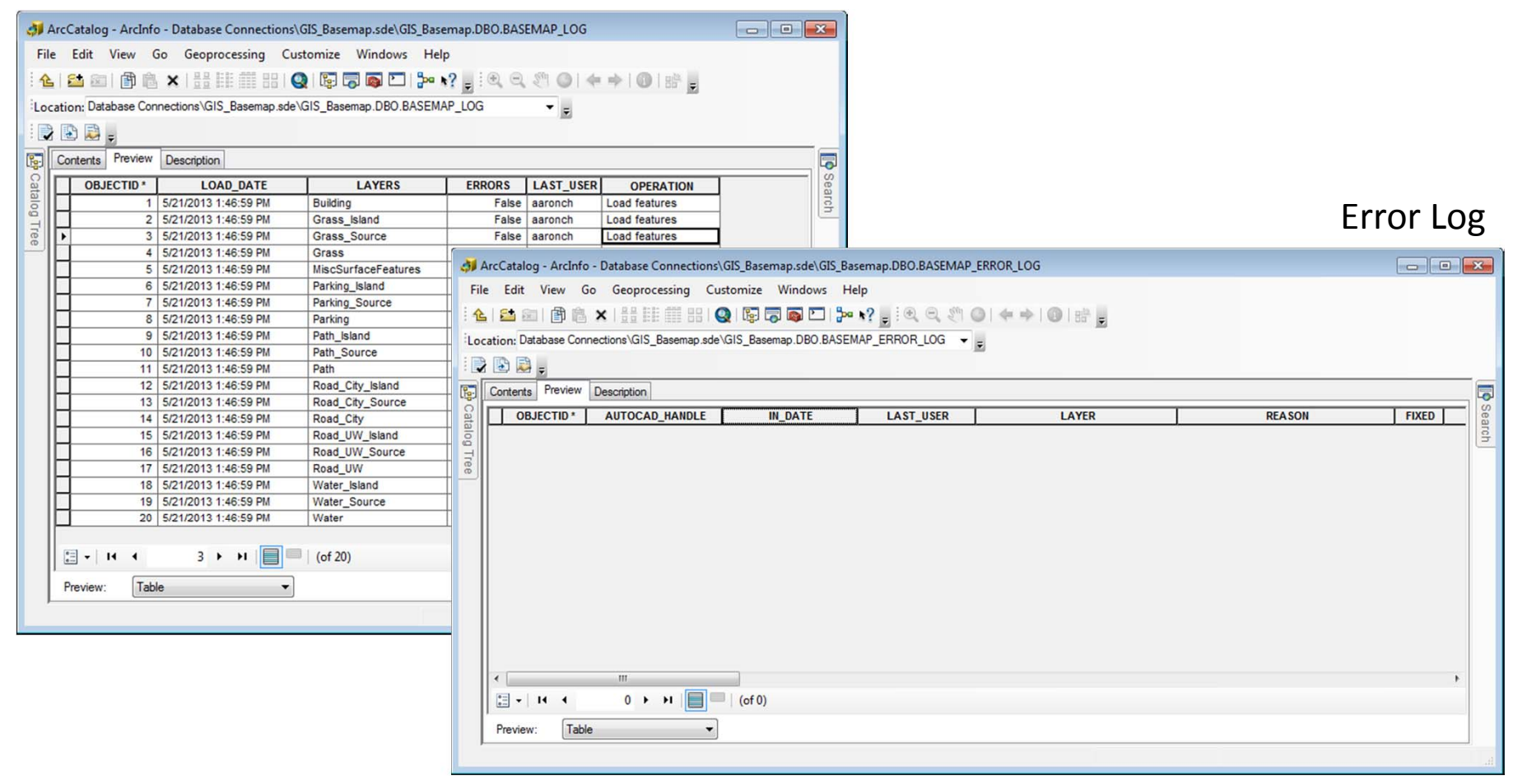

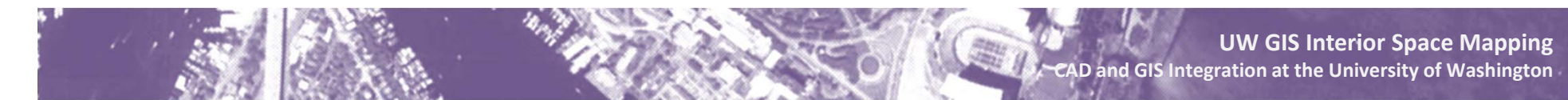

# **Translation – Before and After**

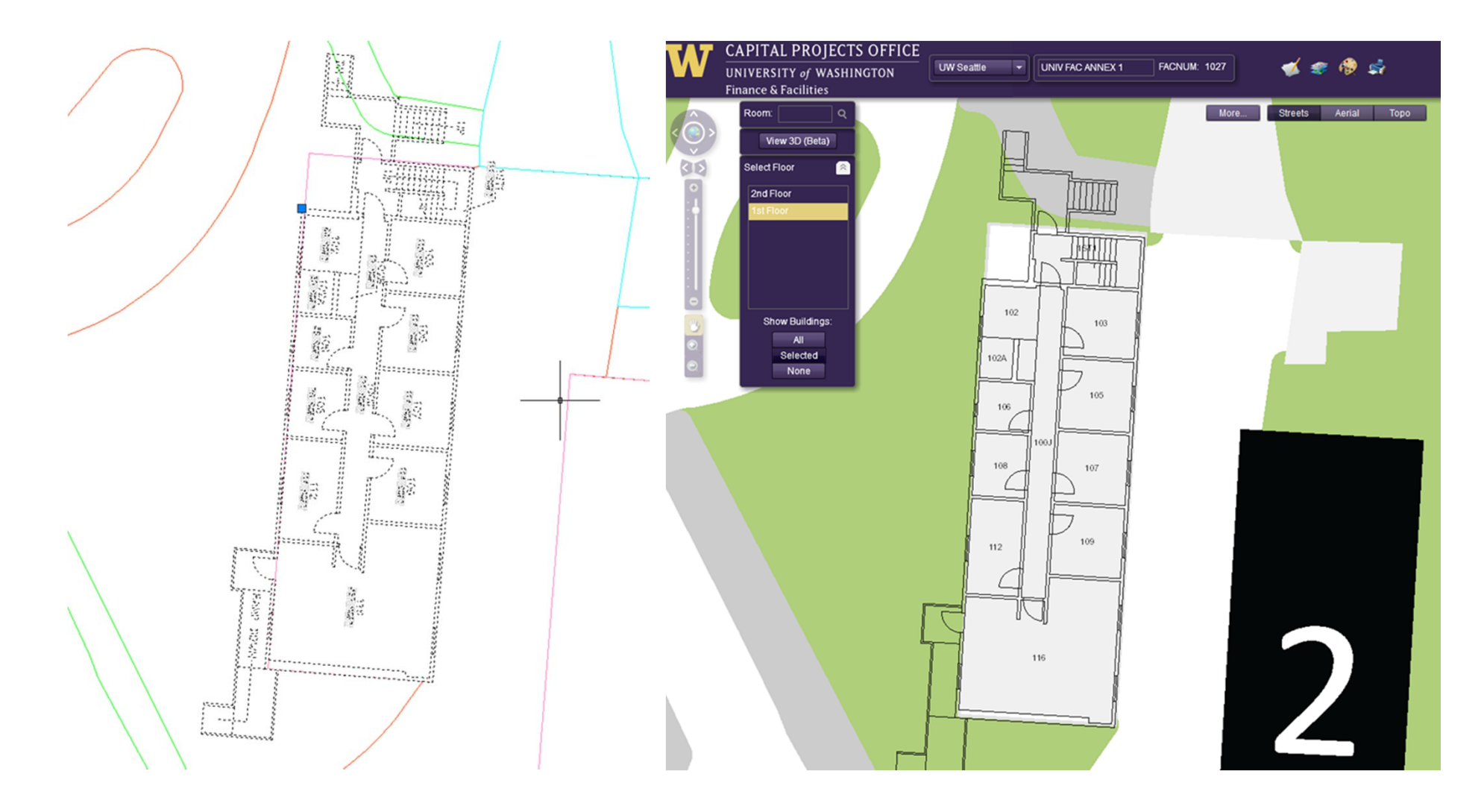

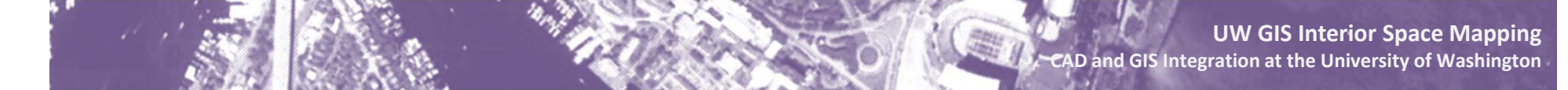

# **Utilization – Web Applications**

**Flex**

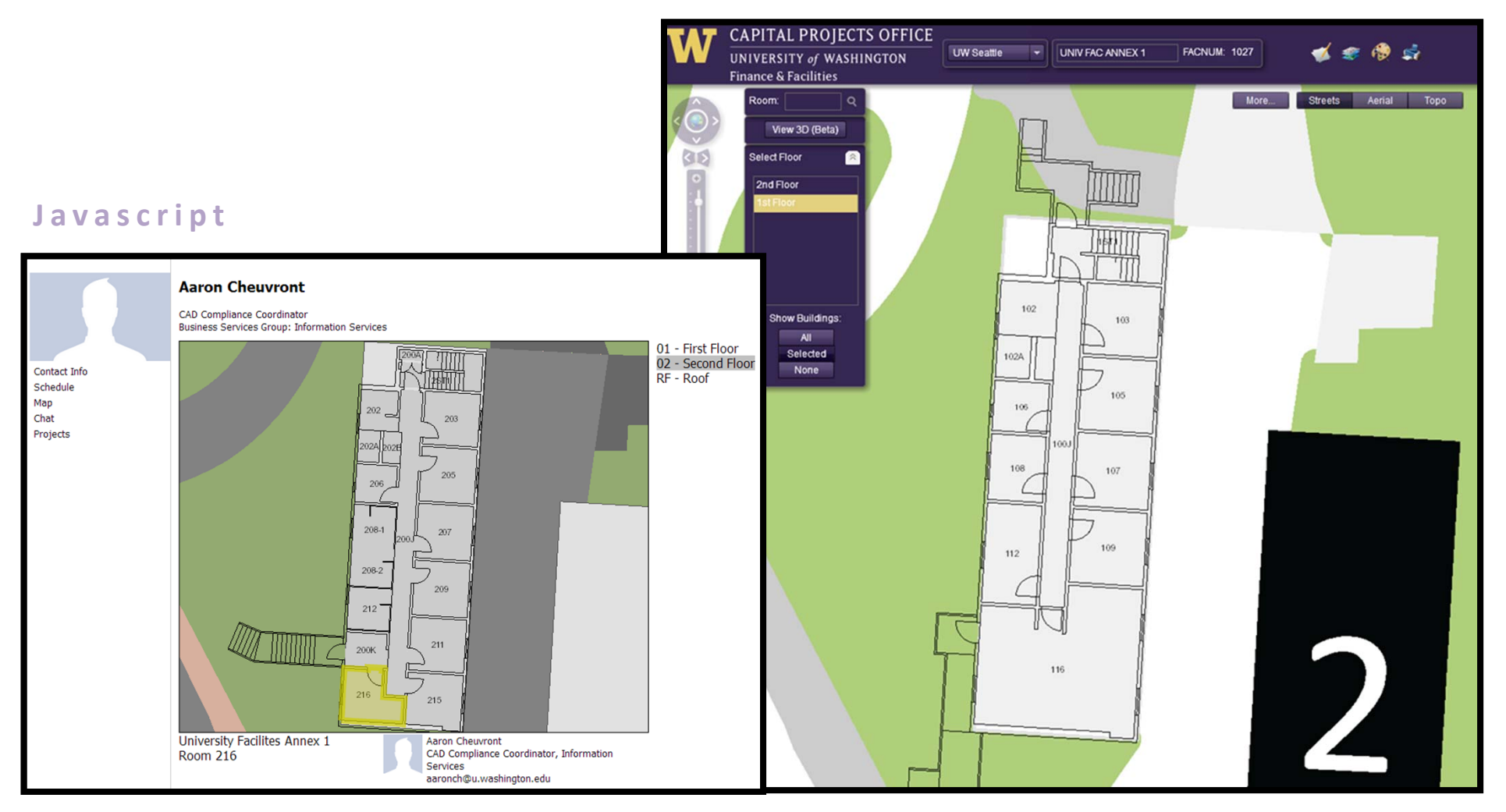

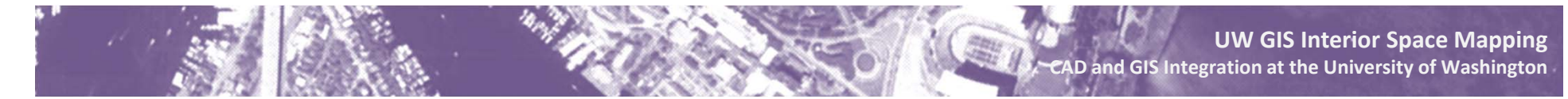

#### **Utilization – Asset Management**

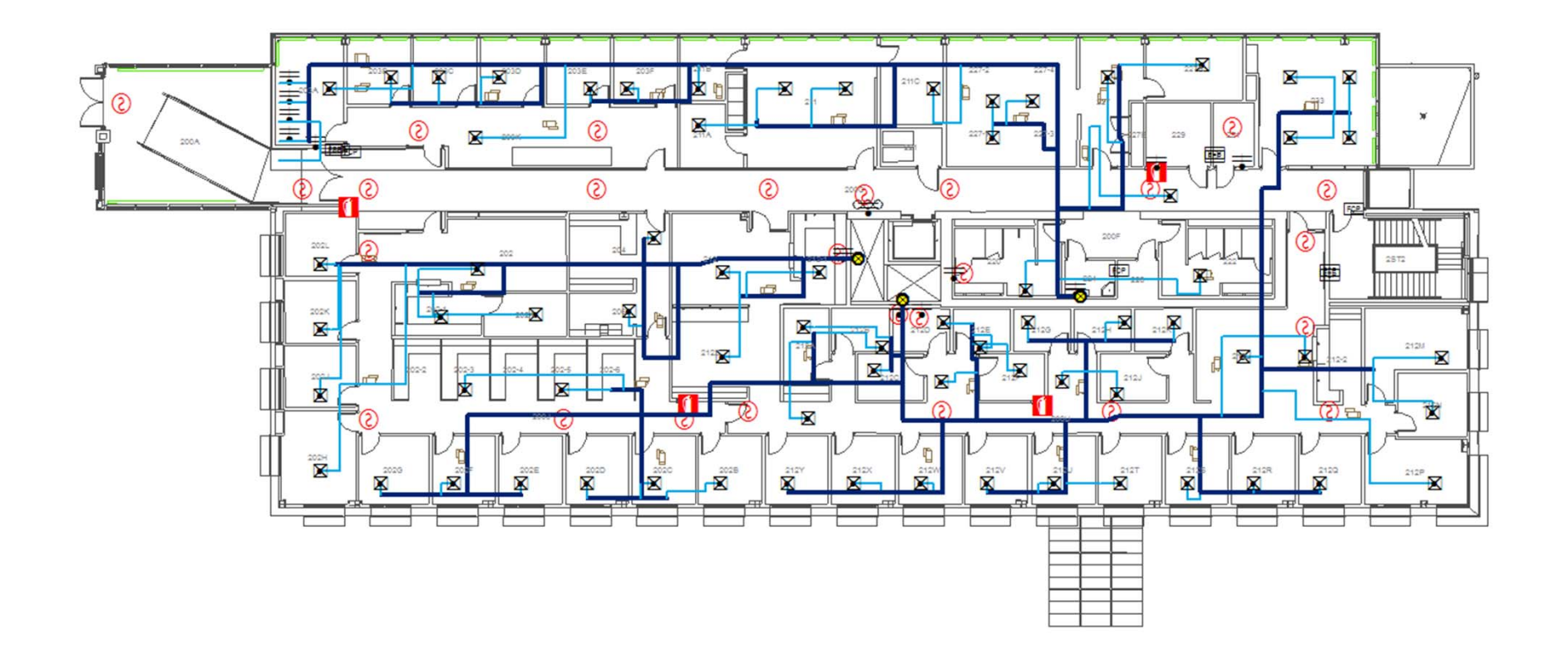

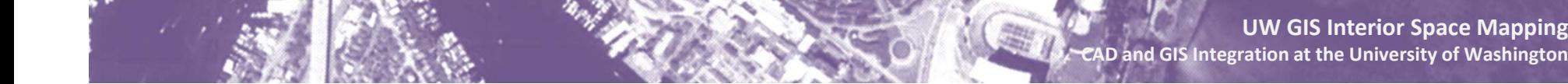

### **Utilization – Asset Management**

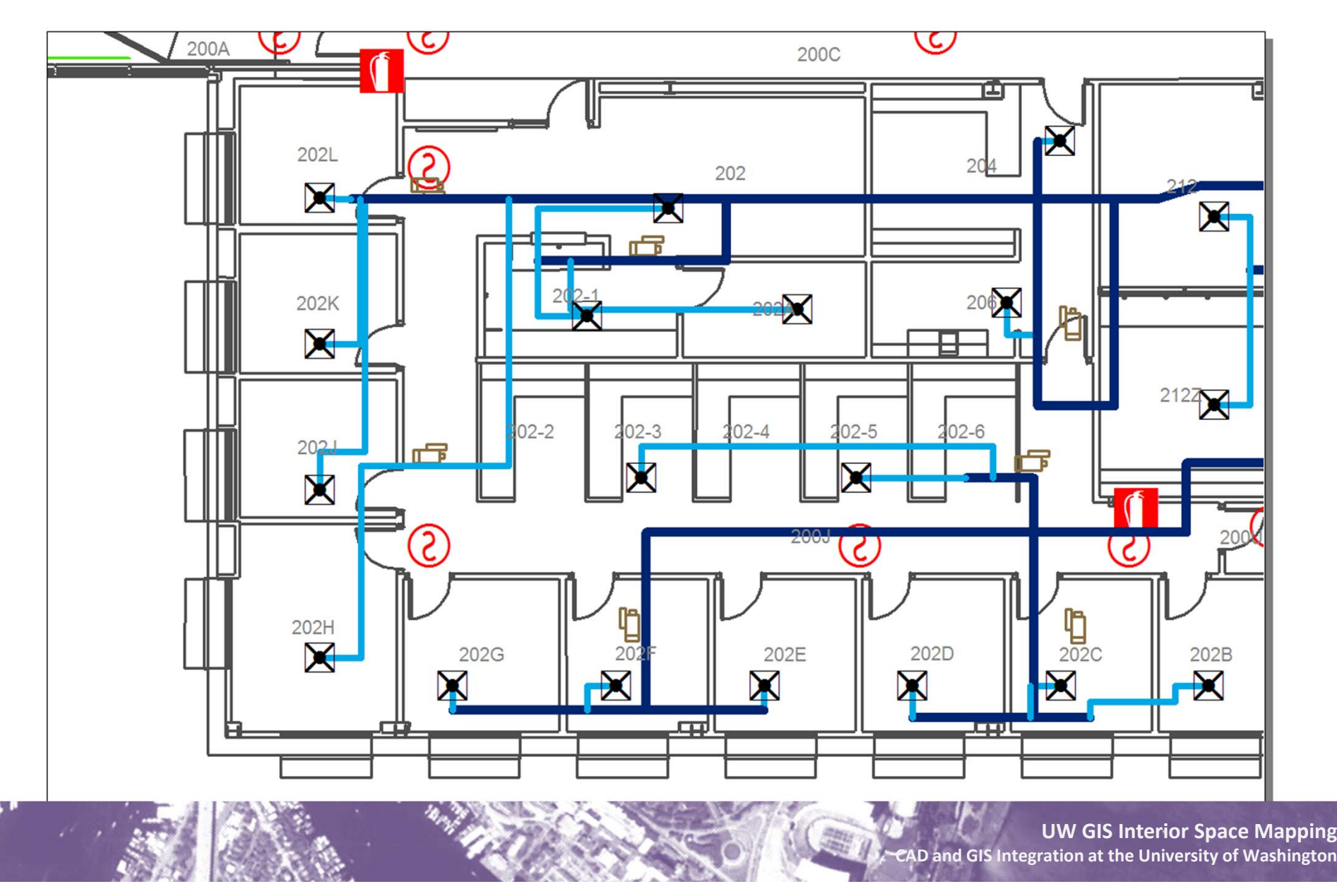

#### **Utilization – 2D & Schematic 3D**

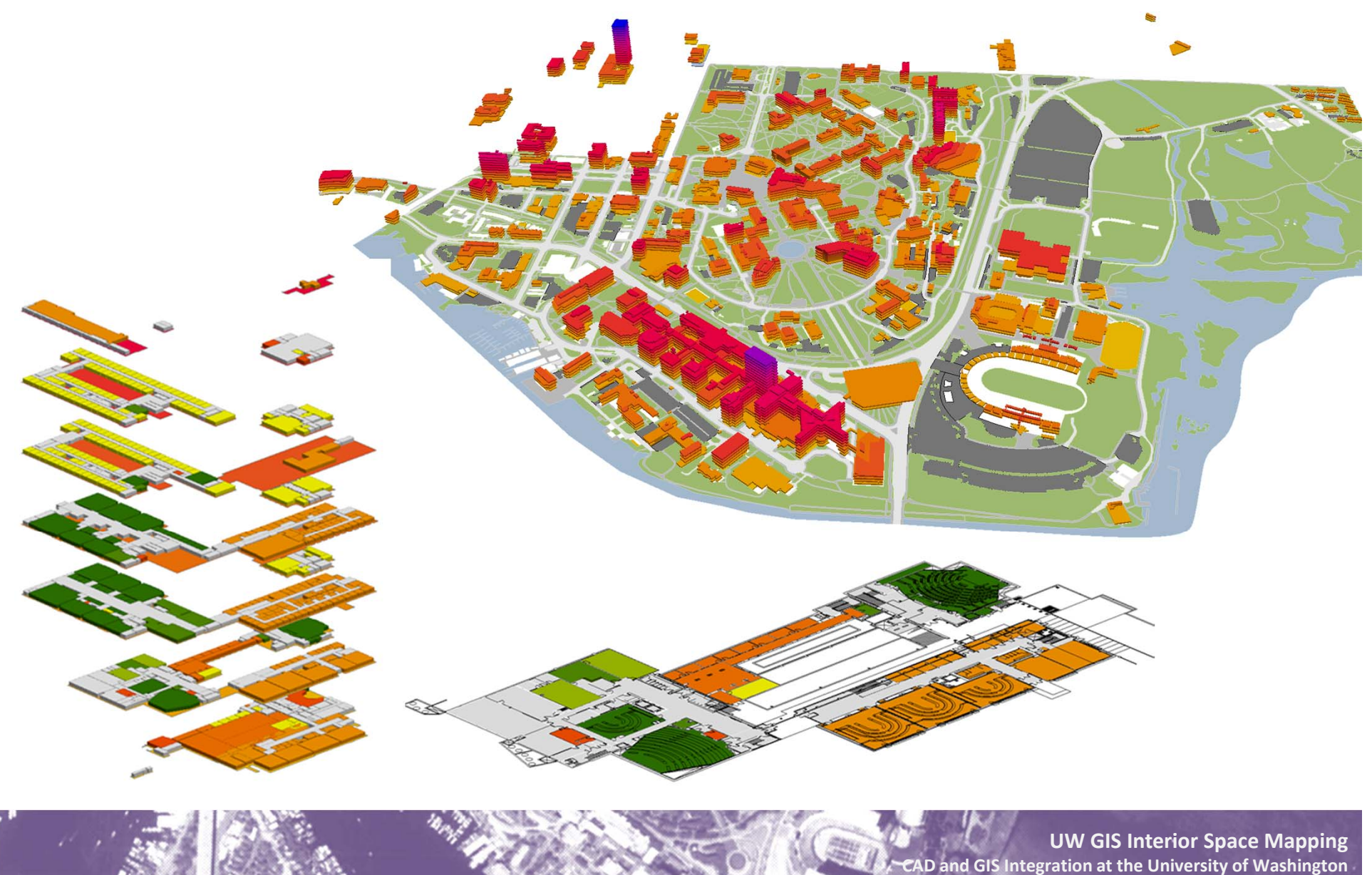

# **What's Next?**

- **Automate supporting infrastructure**
- Way-finding
- **Nobile Devices**
- **Earger Audience**
- **- Crowdsourcing**
- **InVision FM from PenBay Solutions**
- More Data, More Data, More Data...

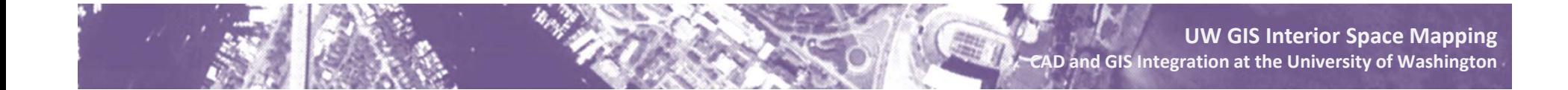

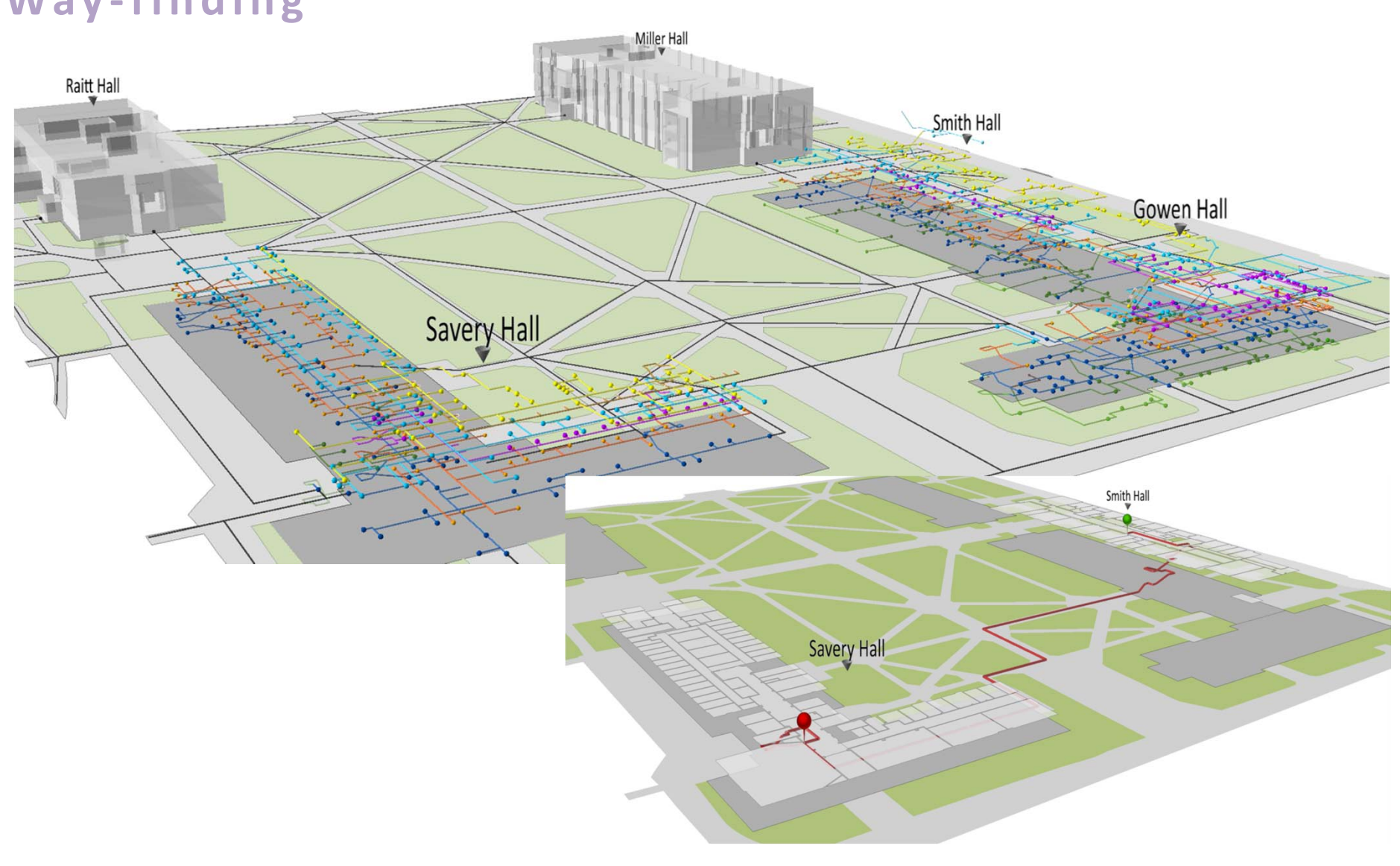

# **Way ‐finding**

**UW GIS Interior Space Mapping CAD and GIS Integration at the University of Washington**

### **InVision FM**

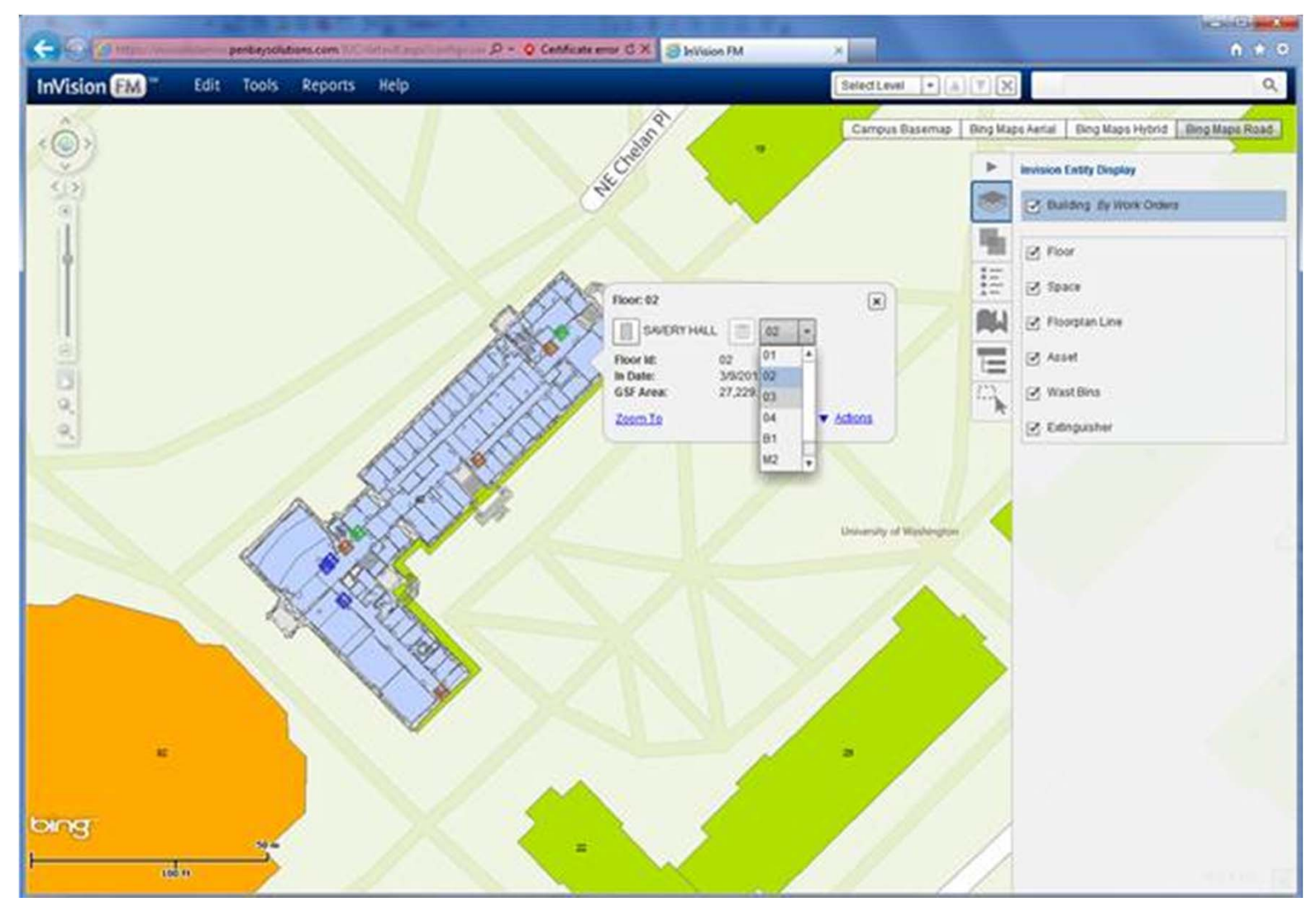

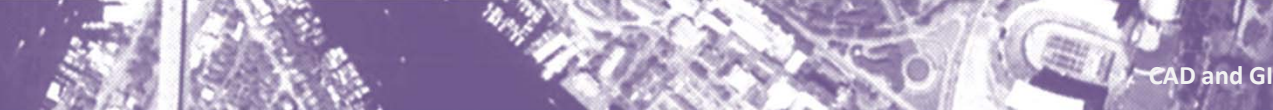

Contact Info: Aaron Cheuvront Capital Projects Office University of Washington aaronch@uw.edu 206.616.4489

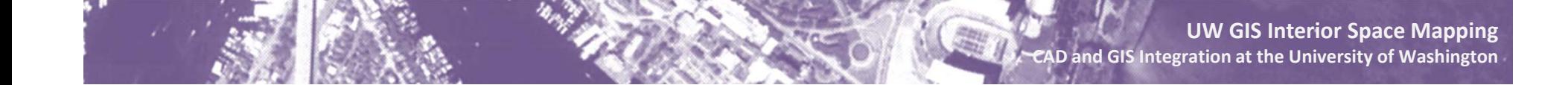